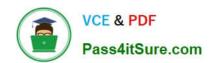

# HP0-M47<sup>Q&As</sup>

HP Functional Testing 11.x Software

## Pass HP HP0-M47 Exam with 100% Guarantee

Free Download Real Questions & Answers PDF and VCE file from:

https://www.pass4itsure.com/hp0-m47.html

100% Passing Guarantee 100% Money Back Assurance

Following Questions and Answers are all new published by HP Official Exam Center

- Instant Download After Purchase
- 100% Money Back Guarantee
- 365 Days Free Update
- 800,000+ Satisfied Customers

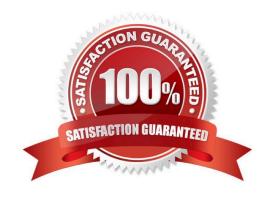

## https://www.pass4itsure.com/hp0-m47.html

2024 Latest pass4itsure HP0-M47 PDF and VCE dumps Download

## **QUESTION 1**

Which feature of HP QuickTest Professional displays VBScript code?

- A. Programmatic Description
- B. Expert View
- C. Keyword View
- D. Object Editor

Correct Answer: B

#### **QUESTION 2**

What is the purpose of the Data Table in a custom checkpoint?

- A. to store output values and formulas
- B. to compare headers
- C. to access global values
- D. to store input objects

Correct Answer: A

## **QUESTION 3**

**DRAG DROP** 

Click the Task button. Identify the valid steps of the Smart Identification process and place them in the correct order of execution.

## https://www.pass4itsure.com/hp0-m47.html

2024 Latest pass4itsure HP0-M47 PDF and VCE dumps Download

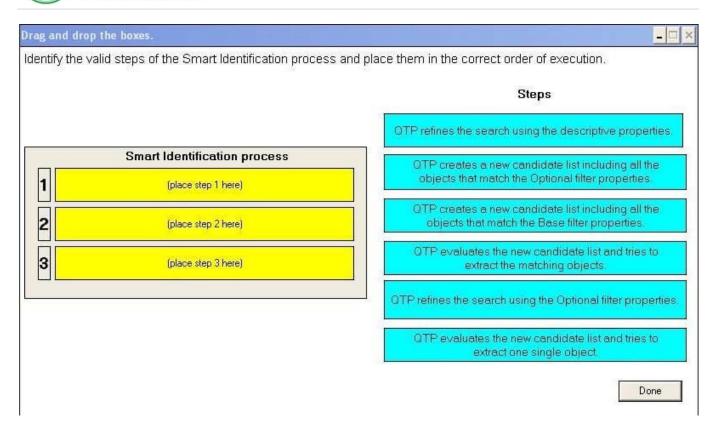

#### Select and Place:

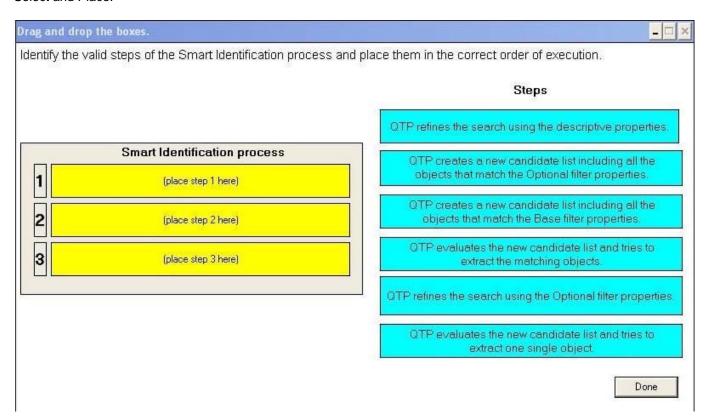

Correct Answer:

# https://www.pass4itsure.com/hp0-m47.html

2024 Latest pass4itsure HP0-M47 PDF and VCE dumps Download

|                                                                                                    | Steps                                                                           |
|----------------------------------------------------------------------------------------------------|---------------------------------------------------------------------------------|
|                                                                                                    | QTP refines the search using the descriptive properties                         |
| Smart Identification process                                                                          |                                                                                 |
| QTP evaluates the new candidate list and tries to extract one single object.                          |                                                                                 |
| QTP creates a new candidate list including all the objects that match the Base filter properties.     |                                                                                 |
| OTP creates a new candidate list including all the objects that match the Optional filter properties. | QTP evaluates the new candidate list and tries to extract the matching objects. |
|                                                                                                    | QTP refines the search using the Optional filter propertie                      |
|                                                                                                    |                                                                                 |
|                                                                                                    |                                                                                 |

## **QUESTION 4**

Which HP QuickTest Professional feature enables you to track application performance counters during a run session?

- A. Environment Monitor
- B. Local System Monitor
- C. Resource counters
- D. Run Viewer

Correct Answer: B

## **QUESTION 5**

What are prerequisites for using Log Tracking? (Select two.)

- A. The log framework must include an UDP appender.
- B. The log files must be placed in a test directory.
- C. The test must support log tracking statements.
- D. All the Optional Steps must be disabled.
- E. The tested application must use Java or .NET log framework.

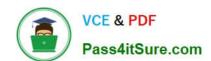

## https://www.pass4itsure.com/hp0-m47.html 2024 Latest pass4itsure HP0-M47 PDF and VCE dumps Download

Correct Answer: AE

<u>Latest HP0-M47 Dumps</u> <u>HP0-M47 PDF Dumps</u> <u>HP0-M47 VCE Dumps</u>